# 4.3 Technical setup

## TechS 1 DCASS Online / OAPI Connectivity Test Confirmation Request to HKCC / SEOCH

### WHEN TO USE:

- > When Participant has completed the DCASS Online / OAPI connectivity test, Participant is required to confirm the test result to HKCC or SEOCH for record.
- This eService is available at any time.

#### **ABOUT THIS eSERVICE:**

- > This eService is available to business users granted with the access rights EU\_DerivativesClearing or EU\_TechnicalSetup.
- > Email and Dashboard notifications will be sent to both maker and checker when there is change related to eService status.
- PDF report which contains the claim request information will be available to Participant after the workflow on the claim request is ended.

#### **SAMPLE UX:**

Users can expand all sections to view all the fields.

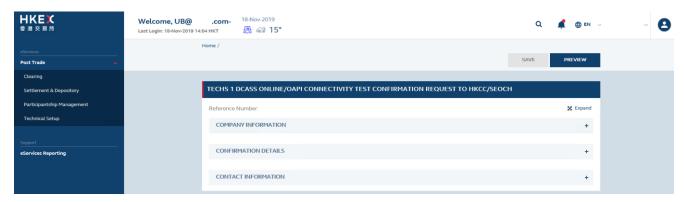

There is built-in validation on the data input.

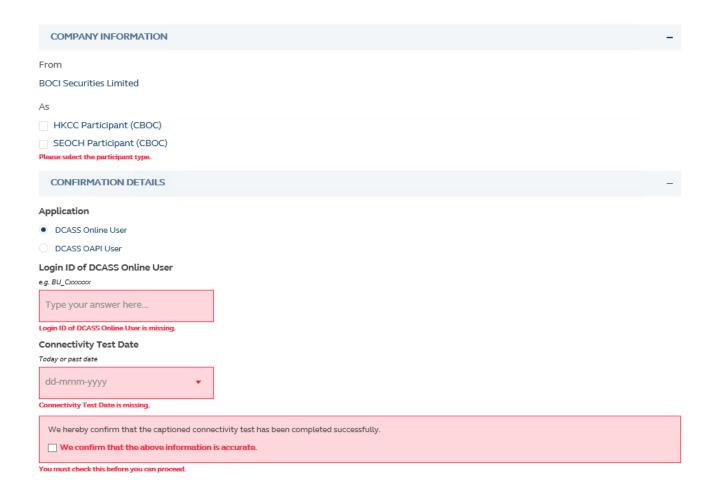

## FIELDS HIGHLIGHTS:

| #                    | Field Name                                        | Highlights                                                                                                    |
|----------------------|---------------------------------------------------|----------------------------------------------------------------------------------------------------|
| COMPANY INFORMATION  |                                                   |                                                                                                    |
| 1                    | From                                              | - Display the Company name of the Participant                                                                                                    |
| 2                    | As                                                | - Display the role of the Participant                                                                                                    |
| Confirmation Details |                                                   |                                                                                                    |
| 3                    | Application  O DCASS Online User  DCASS OAPI User | - Field format: Radio button                                                                                                    |
| 4                    | Login ID of DCASS Online User                     | <ul> <li>Field format: Alphanumeric</li> <li>Only shown if "DCASS Online User" is selected in field<br/>"Application</li> </ul>                             |
| 5                    | Login ID of DCASS OAPI User                       | <ul> <li>Field format: Alphanumeric</li> <li>Only shown if "DCASS OAPI User" is selected in field<br/>"Application</li> </ul>                               |
| 6                    | Name of DCASS OAPI Program                        | <ul> <li>Field format: Alphanumeric</li> <li>Only shown if "DCASS OAPI User" is selected in field<br/>"Application</li> </ul>                               |
| 7                    | Version of DCASS OAPI Program                     | <ul> <li>Field format: Alphanumeric</li> <li>Only shown if "DCASS OAPI User" is selected in field<br/>"Application</li> </ul>                               |
| 8                    | Computer Name of DCASS OAPI<br>User               | <ul> <li>Field format: Alphanumeric</li> <li>Only shown if "DCASS OAPI User" is selected in field<br/>"Application</li> </ul>                               |
| 9                    | Connectivity Test Date                            | <ul> <li>Field format: Date</li> <li>Only shown if "DCASS Online User" is selected in field<br/>"Application</li> </ul>                                     |
| 10                   | Confirmation checkbox                             | - Field format: Checkbox                                                                                                    |
| CONTACT INFORMATION  |                                                   |                                                                                                    |
| 11                   | Name of Contact Person                            | <ul> <li>Field format: Alphanumeric</li> <li>Auto-filled based on maker's profile and content is editable.</li> </ul>                                       |
| 12                   | Email Address                                     | <ul> <li>Field format: Alphanumeric</li> <li>Auto-filled based on maker's profile and content is editable.</li> </ul>                                       |
| 13                   | Telephone Number                                  | <ul> <li>Field format: Numeric</li> <li>Auto-filled based on maker's profile and content is editable.</li> </ul>                                            |
| 14                   | + CONTACT PERSON                                  | <ul> <li>Provide additional contract information by clicking the button</li> <li>Participant can optionally provide up to 5 contact information.</li> </ul> |